# **CoCoA-5 - Support #495**

# **CoCoAManual: add page about creating lists**

25 Mar 2014 21:37 - John Abbott

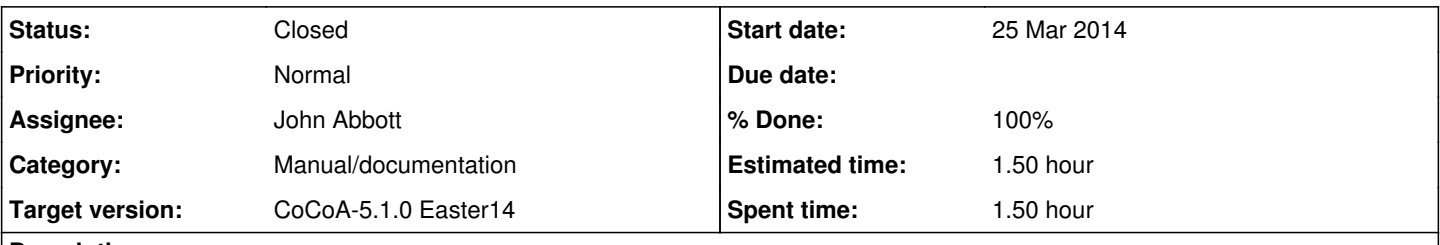

## **Description**

Add an easily accessible manual page about creating lists, and perhaps simple operations on them (indexing, concatenation, length,...)

Currently ?list gives an unhelpful page about casting a matrix to a list.

### **History**

### **#1 - 28 Mar 2014 16:23 - John Abbott**

*- Status changed from New to In Progress*

*- % Done changed from 0 to 30*

Added a new page (in commands) called **list constructors**. Reduced existing page for in to a reference to list constructors. Added a short/note reference in "operators/shortcuts"

#### **#2 - 09 Apr 2014 17:03 - John Abbott**

- *Status changed from In Progress to Feedback*
- *Assignee set to John Abbott*
- *% Done changed from 30 to 90*

Renamed function list to GetRows (compatible with GetRow). Renamed manual page. Added manual page for GetRow.

Cleaned/compacted page about list ctors.

#### **#3 - 02 May 2014 17:44 - John Abbott**

*- Status changed from Feedback to Closed*

*- Estimated time set to 1.50 h*

The current doc is satisfactory (& certainly much improved); maybe future experience with students will help make it better still! Closing this issue

### **#4 - 09 May 2014 13:28 - Anna Maria Bigatti**

*- % Done changed from 90 to 100*

#### **#5 - 02 Jul 2014 16:51 - Anna Maria Bigatti**

*- Subject changed from Manual: add page about creating lists to CoCoAManual: add page about creating lists*